## **Documentation des développeurs du Terrier d'AbulÉdu**

## **TCL/TK**

Ressources générales:

À trouver / noter

Cahier des charges pour les [Spécification de développement, contraintes liées aux projets du groupe](https://docs.abuledu.org/abuledu/developpeur/logiciels_du_terrier_en_tcl-tk) le terrier

## **Python**

Ressources pour les réflexions de l'utilisation de Python:

- <http://www.cifen.ulg.ac.be/inforef/swi/python.htm>
- <http://wikipython.flibuste.net/>
- <http://wikipython.flibuste.net/moin.py/PyGTK>
- <http://diveintopython.adrahon.org/>
- [http://en.wikipedia.org/wiki/Python\\_programming\\_language](http://en.wikipedia.org/wiki/Python_programming_language)
- <http://docs.python.org/tut/tut.html>
- <http://www.moeraki.com/pygtktutorial/pygtk2tutorial/index.html>
- <http://quentel.pierre.free.fr/python-trad/>

Petit tutoriel pour commencer avec Glade GTK :

- [http://www.dev-fr.org/tutoriaux/\(](http://www.dev-fr.org/tutoriaux/)tutopython)-construire-des-interfaces-avec-glade-couple-apygtk/
- <http://www.linuxfocus.org/Francais/July2000/article160.shtml#lfindex3>

Livre telechargable gratuitement :

<http://www.cifen.ulg.ac.be/inforef/swi/python.htm>

Pour commencer avec Python et PyQT :

- <http://dosimple.ch/articles/Python-PyQt/>
- <http://doc.qtfr.org/feed/category/Documentation/rss2>
- <http://www.coagul.org/spip.php?article407>

Une liste des differentes classes de Qt avec les fonctions primitives associées, très pratique à la réalisation d'applications avec Python/Qt :

<http://docs.huihoo.com/pyqt/pyqt4/html/classes.html>

Last<br>update:<br>2008/11/26 abuledu:developpeur:cahier\_des\_charges\_des\_applications\_du\_terrier https://docs.abuledu.org/abuledu/developpeur/cahier\_des\_charges\_des\_applications\_du\_terrier?rev=1227714812 16:53

From:

<https://docs.abuledu.org/>- **La documentation d'AbulÉdu**

Permanent link: **[https://docs.abuledu.org/abuledu/developpeur/cahier\\_des\\_charges\\_des\\_applications\\_du\\_terrier?rev=1227714812](https://docs.abuledu.org/abuledu/developpeur/cahier_des_charges_des_applications_du_terrier?rev=1227714812)**

Last update: **2008/11/26 16:53**

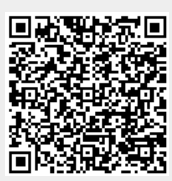